# REGISTERING YOUR PRESENTATION FOR THE OSCARS:

HTTPS://SYMPOSIUM.FORAGERONE.COM/2023-STUDENT-AND-FACULTY-OSCARS/SUBMISSION

## Symposium Presentation Submission

### 2023 Student and Faculty OSCARS

Please fill out the following form with your poster or presentation information. Please only submit one form per presentation, and please note that this submission is final. Deadline for submissions is April 19, 2023. Presentations submitted after that date will be included if time and space allow.

| Presenter Information                                                                                                    |    |
|----------------------------------------------------------------------------------------------------|----|
| First Name*                                                                                                    |    |
| Type Here                                                                                                    |    |
|                                                                                                    |    |
| Last Name*                                                                                                    |    |
| Type Here                                                                                                    |    |
|                                                                                                    |    |
| Email* Please enter an email that you are sure to check, as you will receive importar communications about the event before, during, and after the event. | nt |
| Type Here                                                                                                    |    |

Make sure to start with your contact info – this is the email you'll get confirmation and other info sent to.

| Which event are you presenting at?*  If you are presenting at BOTH events, please check BOTH box. | If you've got top notch work you want to share with the entire |
|---------------------------------------------------------------------------------------------------|----------------------------------------------------------------|
| ☐ Anoka-Ramsey Student and Faculty OSCARS                                                         | Minnesota State community, please check                        |
| Minnesota State Undergraduate Research Scholars Symposium                                         | both boxes – otherwise,<br>just chek OSCARS.                   |
| Clear                                                                                             |                                                                |
| Institution*                                                                                      |                                                                |
| ARCC Rapids Campus                                                                                |                                                                |
| ARCC Cambridge Campus                                                                             |                                                                |
| Other Minnesota State Colleges and Universities                                                   |                                                                |
| Campus                                                                                            |                                                                |
| Clear                                                                                             |                                                                |
| Institution Other If other, please specify                                                        |                                                                |
| Type Here                                                                                         | <b>×</b>                                                       |
|                                                                                                   |                                                                |
| Additional Presenter                                                                              |                                                                |

Add up to 5 additional presenters for this event.

Add Presenter 2

One person submits each presentation, but you can include additional collaborators or group members here. You'll just need names and email addresses!

#### Presentation Information

This is how your project will be listed in the program and schedule

Title\*

Please enter the title of your project or presentation

I X₂ X² I<sub>x</sub>

Enter Title

## Abstract or Description\*

Please note when pasting your abstract (or project description/artist statement), certain formatting (e.g. bold, italics, etc.) may not be kept. Please double check your abstract and re-add formatting where necessary.

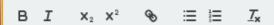

Enter Abstract or Description

This will appear in the online program. You can add a link using the HTML editor if there's a website or a video that's NOT an unlisted YouTube link.

Students: make sure to talk with and get approval from your faculty mentor before submitting your project!

#### Mentor

For STUDENT presentations, please include both first and last name of your faculty mentor or instructor. You MUST have permission and approval from your faculty mentor to share your project.

Type Here

If you're not a student, leave this blank.

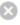

#### Department / Discipline\*

Please select the department / discipline that your project represents. For interdisciplinary projects, you may select more than one department / discipline.

| Alcohol and Drug Counseling Studies (ADCS)               |
|----------------------------------------------------------|
| Business (BUS)                                           |
| American Sign Language (ASL)                             |
| Anthropology (ANTH)                                      |
| Art (ART)                                                |
| Biology (BIOL)                                           |
| Biomedical (BMED)                                        |
| Chemistry (CHEM)                                         |
| Communication Studies   Mass Communication (CMST   MCOM) |
| Computer Networking   Computer Science (CNET, CSCI)      |
| Economics (ECON)                                         |
| Education (EDUC)                                         |
| Engineering or Applied Engineering (ENGR   AENG)         |
| English (ENGL                                            |
| Geography (GEOG)                                         |
| Health, Physical Education, Recreation (HPER)            |
| History (HIST)                                           |

Choose the subject that best represents your project – you can check multiple boxes if your project is interdisciplinary!

| Symposium Category* ? For STUDENT presentation, please select the category of you presentation.                                                                                                    | This is most important for students to choose a category. Pick the category that best                         |
|----------------------------------------------------------------------------------------------------|----------------------------------------------------------------------------------------------------|
| Creative Activities Performance or Presentation     Social Sciences / Humanities                                                                                                    | describes your submission.                                                                                    |
| STEM / Health and Exercise Science                                                                                                    |                                                                                                    |
| the                                                                                                    | ur project fits in these themes, check e corresponding box. Although the ual event will be happening all week |
| and it will be highlighted on the appropriate theme devent.  Wed                                                                                                    | d 4/26 for Minnesota State Scholars, urs 4/27 for Creative Activities and                                     |
| O Sustainability O Minnesota State Scholars O Creative Arts Clear                                                                                                    | nd on Mon 5/1 for Sustainability!                                                                             |
| Type of Presentation* ?  Please select the option that best describes the presentation yellow planning to share during the OSCARS event. IN PERSON and Virtual/Synchronous presentations/performances are 1-2pm of campus) and 5/3 (Cambridge Campus). IN PERSON Poster Session 4/26 (Rapids Campus) and 5/3 (Cambridge Campus). Virtual presentations and posters will be available "on demand" through duration of the event. All presentation types must complete the Media" section below. For Live Presentations, please upload a presentation outline, slides, or handout. | concerts or readings) happening in person on a different day should also choose this option.                  |
| <ul> <li>IN PERSON Oral Presentation or Performance</li> <li>IN PERSON Poster Session or Exhibit</li> <li>Virtual, Synchronous (Zoom) Oral Presentation or<br/>Performance</li> </ul>                                                                                                    | In Person Presentations on Performances AND Poster Sessions on 4/26 on Rapids campus, 5/3 on Cambridge Campus |
| Virtual, Asynchronous Presentation, Poster, or Exhibit                                                                                                    | Want to share your presentation or                                                                            |

Zoom on Wed 4/26 or 5/3?

Virtual, Asynchronous submissions will be available "on demand" throughout the event.

Students: Share your presentation or performance in person on 4/26 (Rapids) or 5/3 (Cambridge) from 1-2pm during Concurrent Sessions!

| $\overline{}$                | es - email presentation needs/requests to risten.genet@anokaramsey.edu                                                                                                    | Student and faculty talks<br>and performances on<br>4/26 and 5/3 will be<br>grouped together by<br>topic. |
|------------------------------|----------------------------------------------------------------------------------------------------|----------------------------------------------------------------------------------------------------|
| For LIV<br>please<br>sessior | resentation Estimated Length  E presentations only (either during concurrent sessions or Theme Date provide the estimated length of your presentation in minutes. Concurs (Wed 4/26 or Wed 5/3) should have a maximum of 12 minutes per latation. Theme Days may include presentation of any length. | urrent                                                                                                    |
|                              |                                                                                                    |                                                                                                    |
| Type I                       |                                                                                                    | 8                                                                                                    |
| Type I                       | RSON Poster Session Display Request boxes next to all items requested.  Easel with Backing (Posters should be sized no larger than                                                                                                    | In Person Poster Sessions are 2-3pn on 4/26 (Rapids) ar 5/3 (Cambridge) Make sure to select               |
| Type I                       | RSON Poster Session Display Request boxes next to all items requested.                                                                                                    | Sessions are 2-3pn<br>on 4/26 (Rapids) ar<br>5/3 (Cambridge)<br>Make sure to selec<br>the correct poster  |
| Type I                       | RSON Poster Session Display Request boxes next to all items requested.  Easel with Backing (Posters should be sized no larger than 36"x24")                                                                                                    | Sessions are 2-3pn<br>on 4/26 (Rapids) ar<br>5/3 (Cambridge)<br>Make sure to selec                        |

#### Presentation Media

Media Type\*

Poster / Slides (PDF + optional Introduction/Voiceover Video)

Oral (Video)

Exhibit, Performance, or Demonstration (Video + Video)

Poster / Slides (PDF + optional Introduction/Voiceover Video) \*

Upload a PDF of your poster. PDF must be no more than 10MB in size. If your file exceeds this limit, you can compress the file to reduce its size. We recommend Smallpdf.com or another online tool to compress your file if necessary.

Who should choose this option?

- 1. Posters (with or without a brief introductory or summary video)
- 2. Videos that cannot include an ulisted YouTube link
- 3. In Person talks or performances on 4/26 (Rapids) or 5/3 (Cambridge)
  - 4. In Person events that are "non traditional" presentations (e.g., Concert, other Department sponsored event

ALL submissions must submit a PDF to accompany the online listing. Flyer, title slide, photo, etc.

Who should choose this option? Asynchronous video presentations or performances with an unlisted YouTube link

#### Presentation Media

Media Type\*

Poster / Slides (PDF + optional Introduction/Voiceover Video)

Oral (Video)

Exhibit, Performance, or Demonstration (Video + Video)

#### Oral (Video) Presentation Video\*

Please upload a videoPlease upload your oral presentation to YouTube and paste the link below (only YouTube links will be supported). Please make the YouTube video settings as UNLISTED. of your oral presentation in .mp4 format.

Type Here

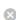

#### Presentation Media

Media Type\*

O Poster / Slides (PDF + optional Introduction/Voiceover Video)

Oral (Video)

Exhibit, Performance, or Demonstration (Video + Video)

#### Exhibit, Performance, or Demonstration (Video + Video)\*

Please upload a video of your exhibit or performance to YouTube and paste the link below (only YouTube links will be supported). Please make the YouTube video settings as UNLISTED.

Type Here

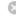

#### Voiceover Video

Please upload a video (2-5 mins recommended) of you describing your work/poster to YouTube and paste the link below (only YouTube links will be supported). Please make the YouTube video settings as UNLISTED.

Type Here

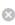

Who should choose this option? Asynchronous Video Presentation (unlisted YouTube link) accompanied by an introductory or brief summary video (also YouTube link)

## **HELP WITH UPLOADING THINGS:**

- Why do I need to upload a PDF?
  - All projects will have an image in the online event program listing.
  - If you're presenting a poster, this will be the PDF of your completed poster.
  - If you're presenting a talk, reading, or performance, the PDF can be of your title slide, all slides, flyer, or photo.
  - PDF in the REQUIRED file format. If you have questions about this, please email kristen.genet@anokaramsey.edu
- Why does the video need to be an unlisted YouTube link?
  - The Symposium platform only supports unlisted YouTube videos.
- For support with:
  - Uploading videos to YouTube: <a href="https://support.google.com/youtube/answer/57407?">https://support.google.com/youtube/answer/57407?</a>
     co=GENIE.Platform%3DDesktop&hl=en
  - Uploading videos longer than 15 minutes to YouTube: <a href="https://support.google.com/y">https://support.google.com/y</a>
     outube/answer/71673?co=GENIE.Platform%3DDesktop&hl=en
  - Making videos 'unlisted' on YouTube: <a href="https://support.google.com/youtube/answer/157177?co=GENIE.Platform%3DDesktop&hl=en">https://support.google.com/youtube/answer/157177?co=GENIE.Platform%3DDesktop&hl=en</a>
- If you have questions or concerns or a special request, please email kristen.genet@anokaramsey.edu